## 家庭での Wi-Fi 接続の仕方 (I Pad)

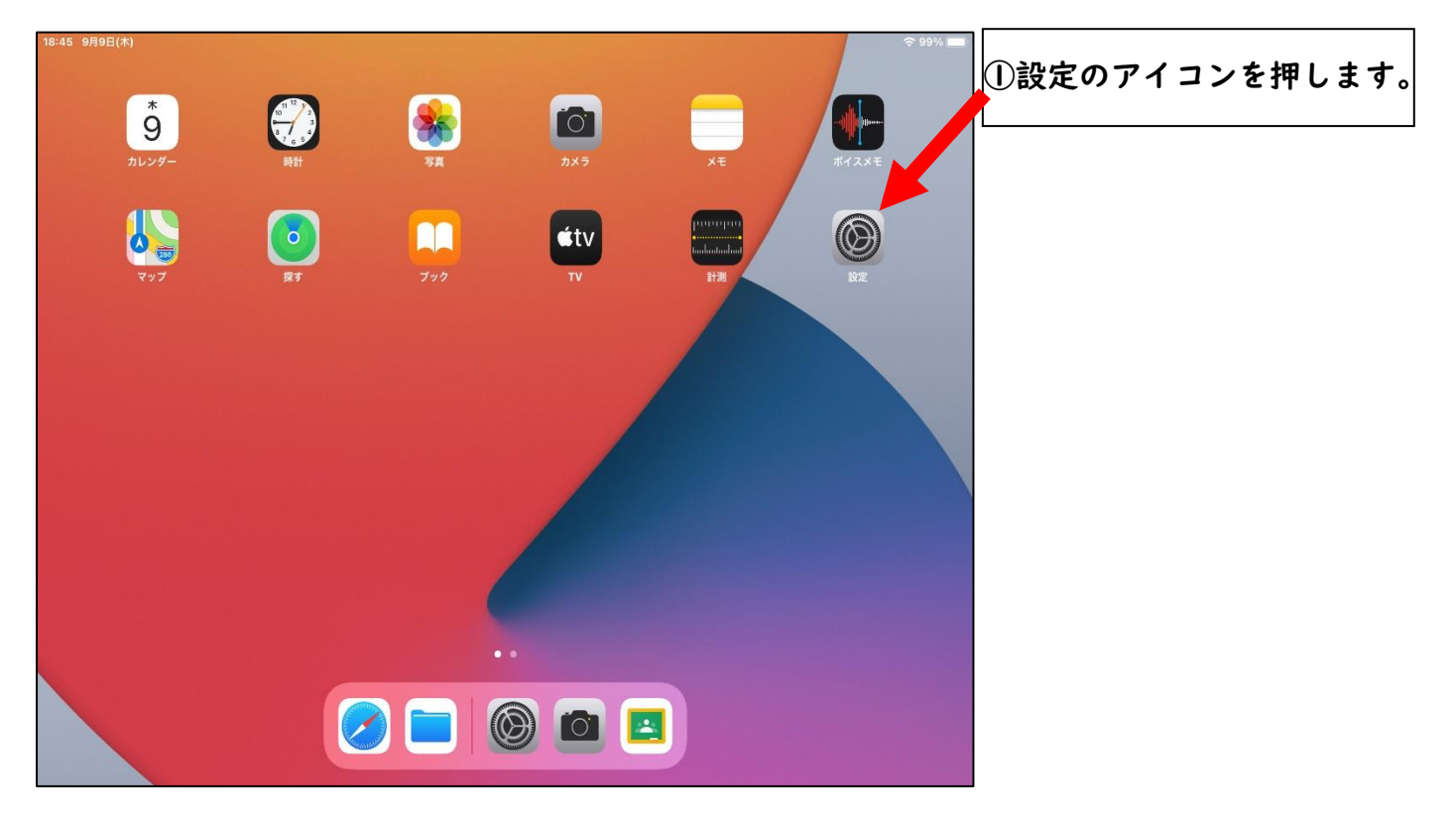

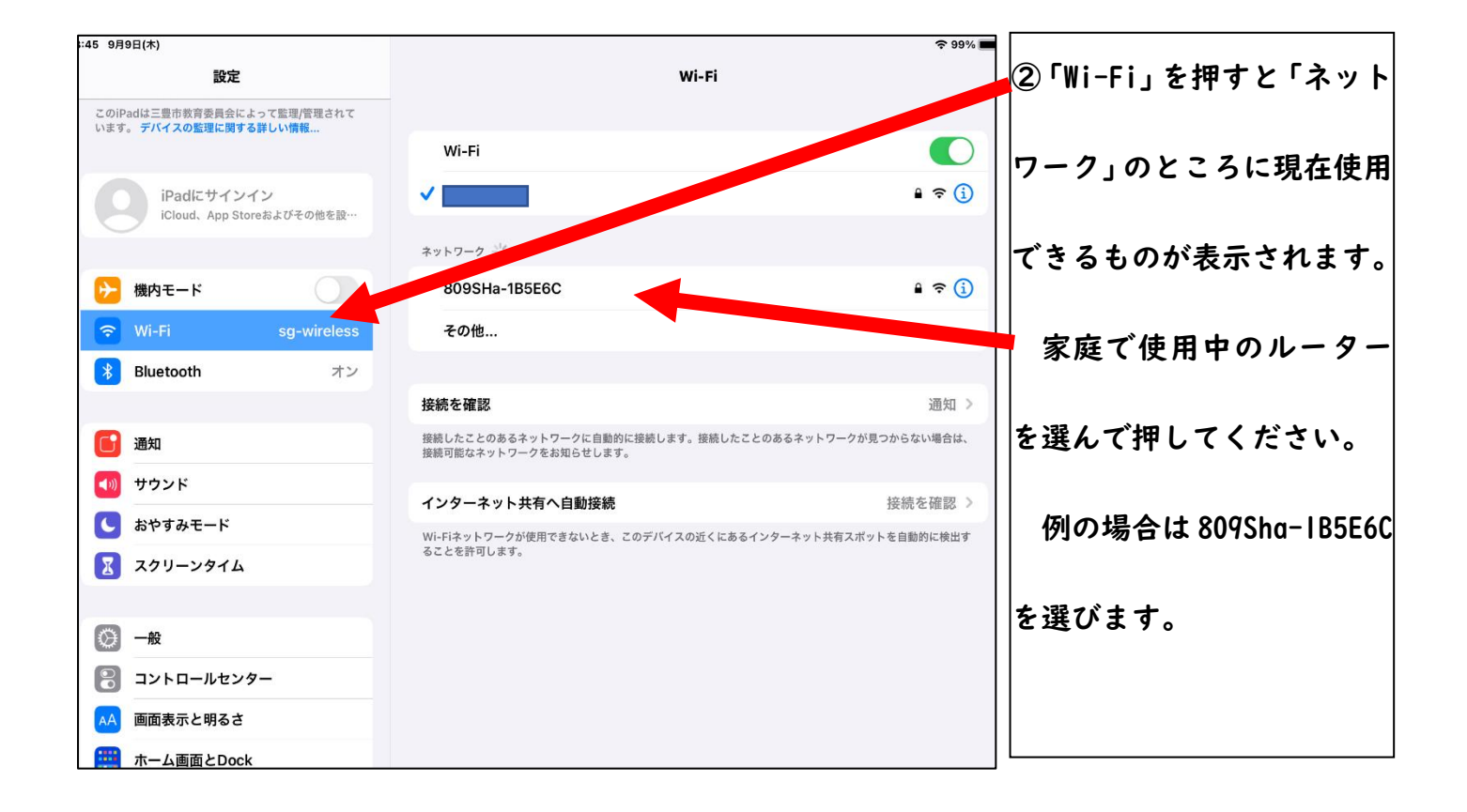

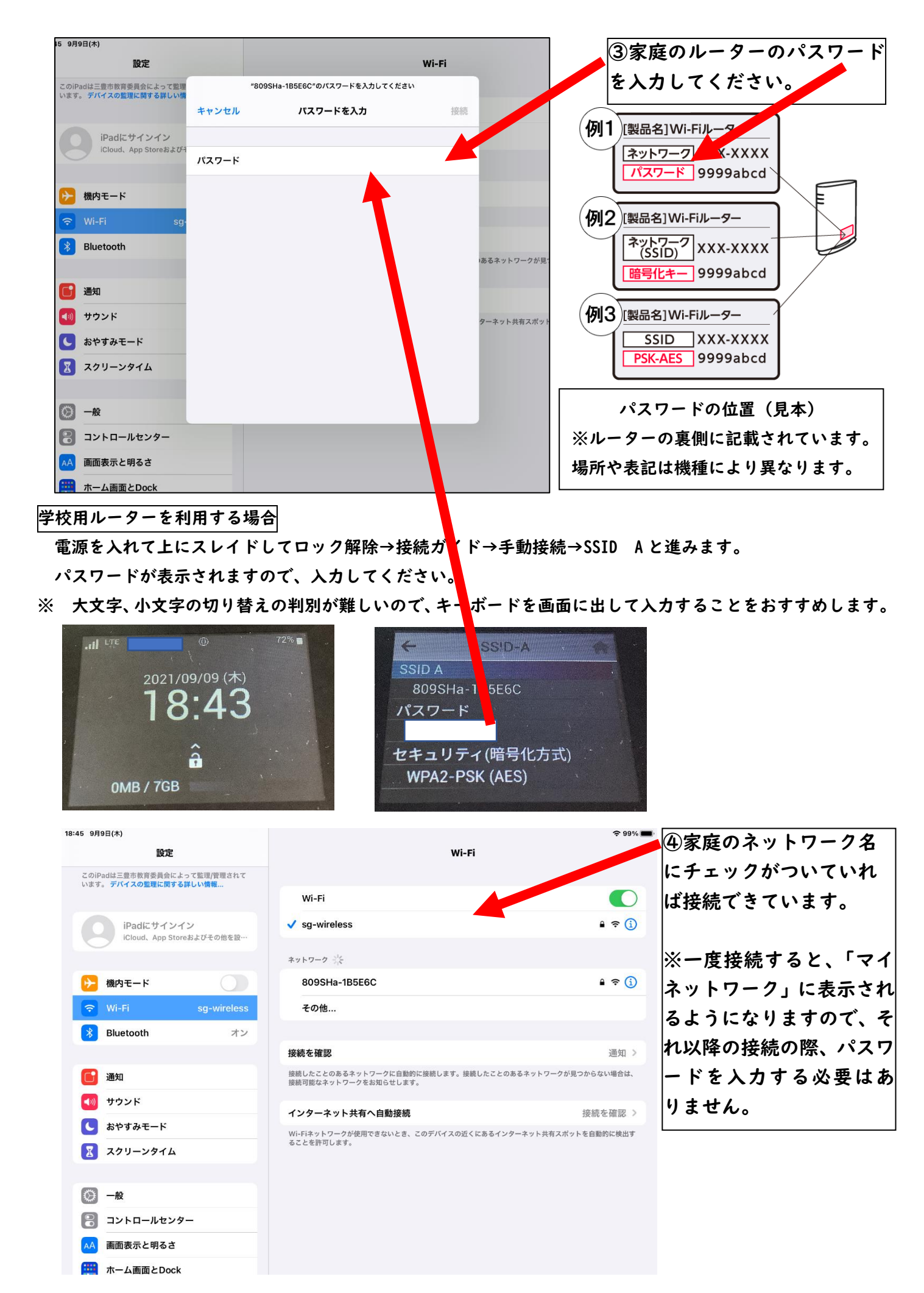

2

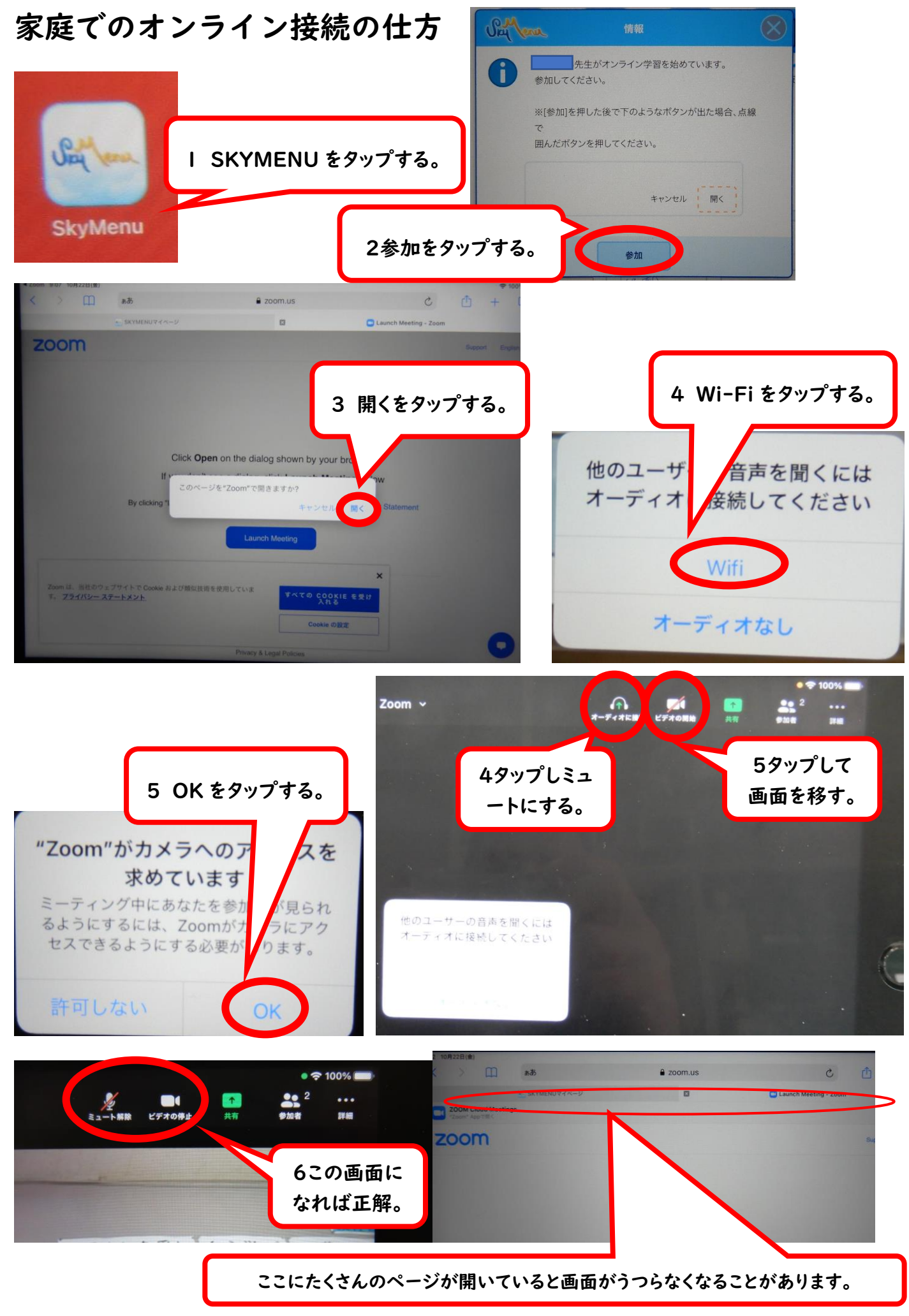